# TDTS08: Advanced Computer Architecture

Lesson 2016

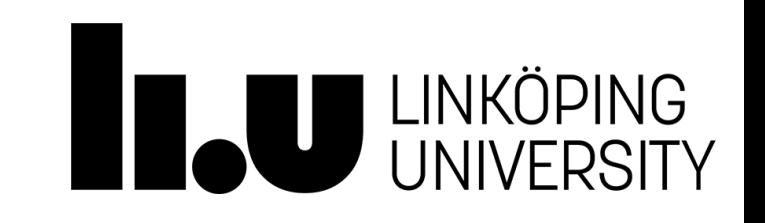

# **Outline**

- Lab organization and goals
- SimpleScalar architecture and tools
- Lab 5: article review
- Exercises

# Organization

- Assistant: [Arian Maghazeh](https://www.ida.liu.se/department/contact/contactcard.en.shtml?arima65)
- Web page
	- <http://www.ida.liu.se/~TDTS08>
	- Check the lab page!

# Organization

- [Sign up i](https://www.ida.liu.se/webreg/TDTS08-2016/LAB)n Webreg (at the latest, by the end of today)
- Deadline for the assignments:

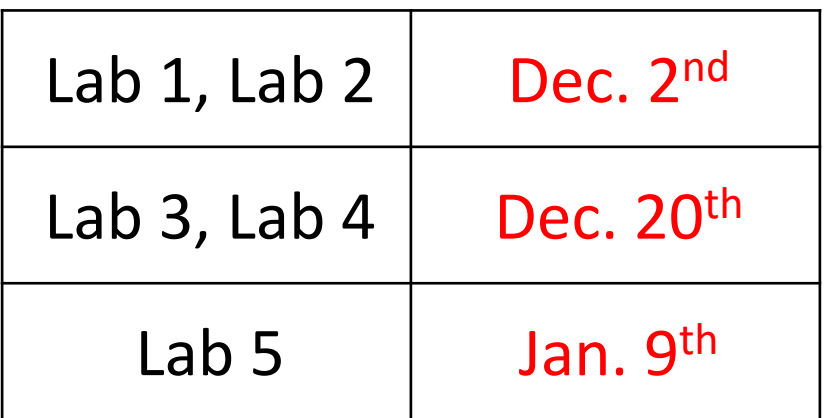

• [Rules](http://www.ida.liu.se/labs/eslab/lab_rules.shtml): Read them!

### Examination

Written report for each lab

- Hand in the report enclosed in a lab cover; it must be signed by both group members
	- Hand in at a lab session
	- Put in the box outside your assistant's office
- Returned in the box outside your assistant's office if got an *I (Intermediate)*

### Labs

#### • Five labs:

- 1. Cache memories (2 lab sessions)
- 2. Instruction pipelining (2 lab sessions)
- 3. Superscalar processors (2 lab sessions)
- 4. VLIW processors (2 lab sessions)
- 5. Article review on multiprocessor systems (no lab session)

# Goals

- Obtain knowledge about computer organization and architecture
- Insights in various trade-offs involved in the design of a processor
- Become familiar with a set of tools necessary for evaluation of computer architectures

### Environment

- Linux
- Simulations are started from a command line (i.e., terminal)
	- To open a new terminal you can press ctrl+alt+t
- Get yourself familiarized with the terminal
	- Ask Google first
	- Ask your assistant
- Make sure you learn the basic commands (i.e., *cd, ls, cp*, …)

### Tool Setup

- Follow the instructions in lab0
- Instructions should be clear and easy to follow, but if you face difficulties
	- Don't get frustrated :)
	- Read again carefully (without skipping over the lines)
	- Consult your assistant

# **Outline**

- Lab organization and goals
- SimpleScalar architecture and tools
- Lab 5: article review
- Exercises

#### Architecture Simulation

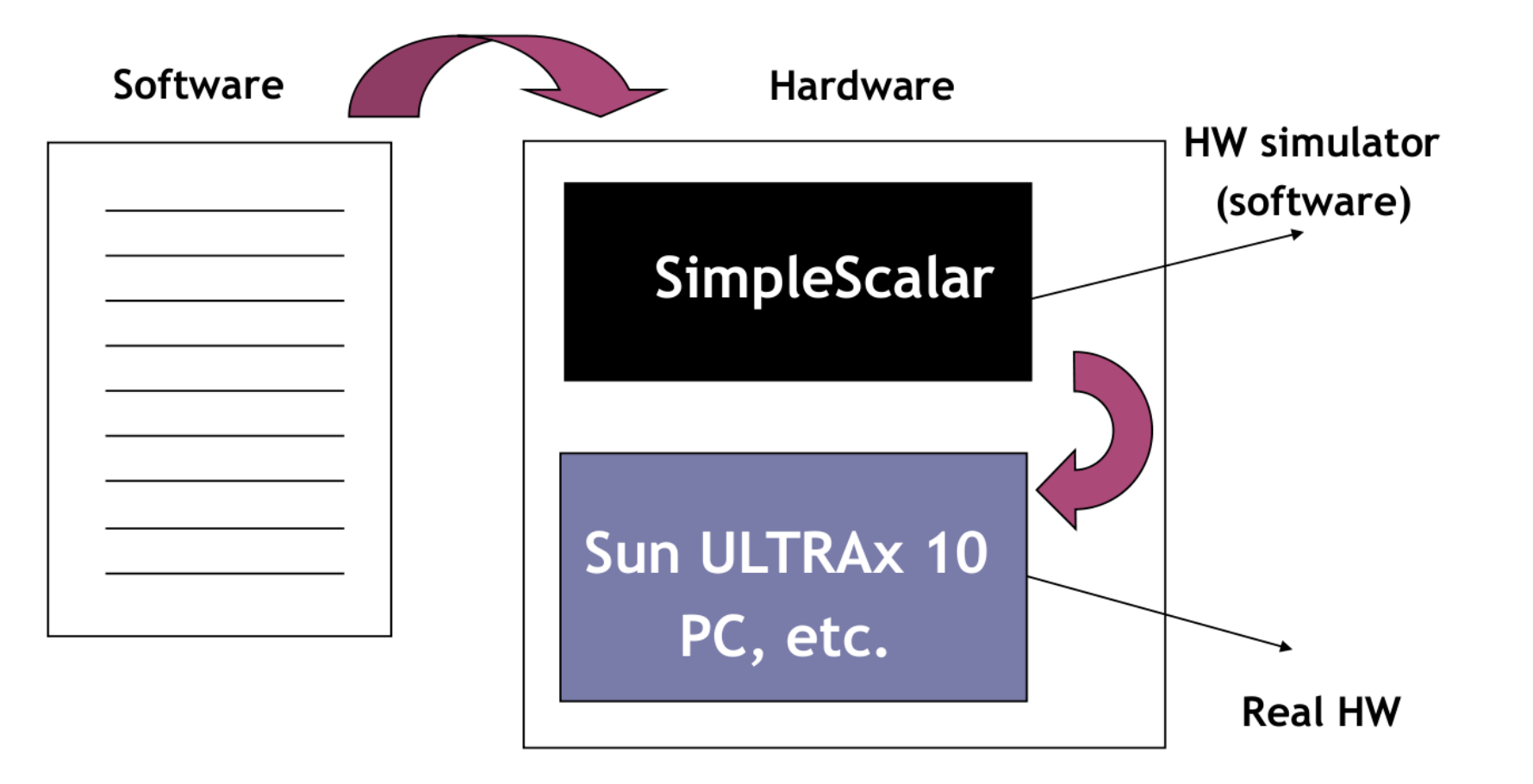

### SimpleScalar: Literature

- "*The SimpleScalar [Tool Set, Version 2.0](http://www.simplescalar.com/docs/users_guide_v2.pdf)*", by Doug Burger and Todd M. Austin
	- Very important preparation for the labs
	- This is your main reference for the tool!
- "[User's and Hacker's guide"](http://www.simplescalar.com/docs/hack_guide_v2.pdf), slides by Austin

# SimpleScalar Architecture

- Virtual architecture derived from MIPS
	- Control (j, jr,..., beq, bne,...)
	- Load/Store (lb, lbu, ...)
	- Integer Arithmetic (add, addu, ...)
	- Floating Point Arithmetic (add.s, add.d, ...)
	- Miscellaneous (nop, syscall, break)

# SimpleScalar Architecture (cont'd)

#### • Several simulators

- Sim-fast: Fast, only functional simulation (no timing)
- Sim-safe: Sim-fast + memory checks

*Won't use these two!*

- Sim-cache: Sim-safe + cache simulation and various timing properties (simulation time, measured time, ...)
- Sim-cheetah: Simulation of multiple cache configurations
- Sim-outorder: Superscalar simulator

### An Example

- Lab1, assignment 3
	- Dump the default configuration of sim-cheetah
	- Modify the configuration and simulate
	- Plot the results (e.g. OpenOffice, Gnuplot, Matlab, Excel)

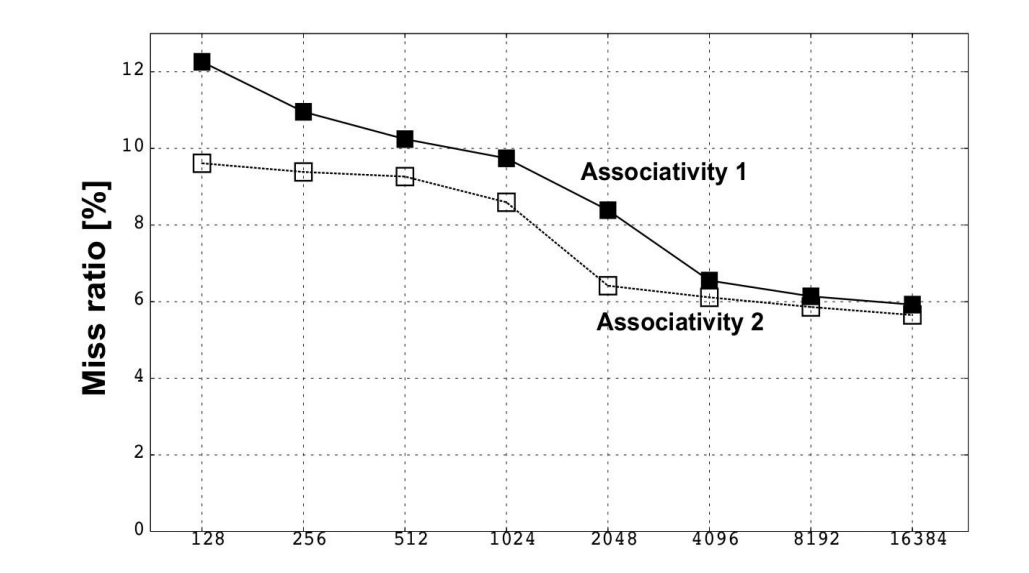

# **Outline**

- Lab organization and goals
- SimpleScalar architecture and tools
- Lab 5: article review
- Exercises

#### Lab 5: Article Review

- Select an article on a multi-core, multiprocessor, multi-computer system, or a graphics processor
	- List of papers is available on the course page
	- You may select other articles if your lab assistant agrees
- Review the selected article
- Write a review report on the article
- Self-learning based, no lab session allocated
- Read and understand the paper
	- If the course literature does not help you, investigate the referenced papers

# Lab 5: Article Review (cont'd)

- Analyze the paper
- Classify the architecture (e.g. MIMD, SIMD, NUMA)
- Possible questions to ask
	- Why has the actual method/approach been selected?
	- What are the advantages and disadvantages?
	- What is the application area?
	- What has been demonstrated?

• …

# Lab 5: Article Review (cont'd)

- Write a report
	- ~1000 words
	- Submit, in PDF format, to your lab assistant's urkund account

# **Outline**

- Lab organization and goals
- SimpleScalar architecture and tools
- Lab 5: article review
- Exercises

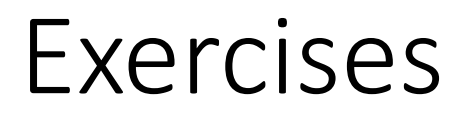

Problem 1. Review questions Problem 2 and 3. Mandatory for lab 1 Problem 4 and 5. Additional exercises (if you feel up to the challenge)